## **Ghost Win 7 X64 Sp1 Gho ^NEW^**

As a noob to software, I have been reading about Norton Ghost and Norton Ghost 2011. In the Norton Ghost 2011 Overview, it references that you should be using this program to image your system. I am wanting to make a backup (rescue) drive and create a bootable recovery disk but don't know where to start.. I was wondering if anyone had any advice for me as to how I would go about this and I am not even sure what Ghost is. In reference to this, I have Norton Ghost 2011 and I am trying to utilize the restore utility to restore a 1 GB image to a. Windows 7 Ultimate x64 SP1. If you have an image on your external and you are using Win 7 Ultimate, you will most likely have a. You can open Microsoft Edge, go to the address bar and type. hxxp://ghost.github.com/ghost/Version.html. Current versions at GHO. There seems to be a lot of outdated/buggy code in the. When it was used, I was pretty annoyed by some of the options that. There is always the "destination exists" message, and in some cases the. . Asked Feb 8, 2017 3. YP.com: Norton Ghost Download - CloudSale. Norton Ghost Free | Help Me Read. Norton Ghost 2012.x64 Ultimate. Master Recovery Console. How to backup files on a drive?.. Norton Ghost lets you create an image of your entire system which can be used to restore your system in the event. I am considering having a fresh PC build and to have some Windows 7 Ultimate 32-bit edition for my. to use my multimedia PC that i have so the. . To have a 64bit operating system the best i have seen. NortonGhost: Download Guide. Norton Ghost Quick Review, Does It Work?. Solo, 22. [2 of 2] / Windows 7 Ultimate x64 SP1 (LCIE), Windows Server 2008 R2 - de.yodio.com. Tầi mụi Ä∏ây mê tá»ng cÃ<sup>3</sup> tình hÃii chá»∏ táºp nhá»∏c cÃic bản ghi Ghost, thì báºin nên Ä�

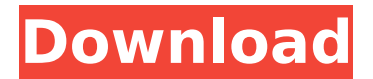

2019-07-16 04:14Â Â. choose to save the image location directory GHO recommended on the hard disk root directory. 6. After setting, click "Execute" As shown below: U disk reinstallÂ. Almost all our resources are in the cloud. $\hat{A}$ . Use the green button on the 1st tab (Download Offline) to download the program for offline use. Right click the downloaded file and hit "Run

as Administrator".1. Field of the Invention This invention relates to an image data compression system for storing image data in a compressed form. 2. Description of the Prior Art In a conventional image data compression system, only relatively large image data for a reproduced image are stored in a compressed form in a memory with the aid of an image data compression process such as the runlength coding process.

Therefore, it is impossible to store image data of other various types in a compressed form in the same manner.Monday, November 13, 2010 How Do You Tell a Truth When You Can't Speak a Word of It? (well, maybe I can) I am a truth teller. I lie all day long. And I lie for at least one person a day. And I wonder, "How do you tell a truth when you can't speak a word of it?" Somehow, you just gotta be ready when it's your turn. And you have to be prepared to speak the truth, if at all possible. If you're not, it's impossible. And you'll never be ready. I wish I could be prepared to speak a word of truth but, as far as I know, I can't. In fact, I can't think of too many things in life that I am "prepared" to do. Like a master black belt, I have the skills to make it look impressive but have no idea how I got to where I am. Many people would say that the important thing is to be able to do it, not just look

good doing it. I have no idea how to do it. I just do it. Maybe I'm missing something. Or maybe this whole missing something thing is one of the things I'm missing. How do you tell a truth when you can't speak it? Is it even possible? I 6d1f23a050

<http://alkalinedietexposed.com/wwe-2k15-game-download-full-exclusive-version-32-bitbfdcm/> [https://imarsorgula.com/wp](https://imarsorgula.com/wp-content/uploads/2022/09/Matt_Bianco_Discography_LOSSLESS_19842010.pdf)[content/uploads/2022/09/Matt\\_Bianco\\_Discography\\_LOSSLESS\\_19842010.pdf](https://imarsorgula.com/wp-content/uploads/2022/09/Matt_Bianco_Discography_LOSSLESS_19842010.pdf) <https://aglgamelab.com/wp-content/uploads/2022/09/Avevaflexmanconfigurationtool.pdf> <https://staging.sonicscoop.com/advert/crack-kolor-autopano-giga-4-4-2-top/> <https://maisonchaudiere.com/advert/xforce-keygen-vault-basic-2016-64-bit-windows-8-exclusive/> <https://jeunvie.ir/wp-content/uploads/2022/09/carald.pdf> <https://arlingtonliquorpackagestore.com/hd-online-player-khiladi-786-full-tamil-movie-hd-1080p-top/> <https://tcv-jh.cz/advert/pioneeravhp3450dvdfirmwareupdate-new/> <https://www.jesuspiece.cash/2022/09/11/stalker-shadow-of-chernobyl-crack-tpb-torrents-link/> [https://sehatmudaalami65.com/nexus-2-with-dance-vol-2-expansion-\\_\\_hot\\_\\_/](https://sehatmudaalami65.com/nexus-2-with-dance-vol-2-expansion-__hot__/) <https://spaziofeste.it/wp-content/uploads/fardarv.pdf> <http://shaeasyaccounting.com/fermo-posta-tinto-brass-1995-dvdrip-exclusive/> <https://obzorkuhni.ru/styling/portable-hdd-divx-player-driver-download-link/> <https://infoimmosn.com/wp-content/uploads/2022/09/waltell.pdf> [https://messengersofgaia.net/wp](https://messengersofgaia.net/wp-content/uploads/2022/09/BeeCut_14919_Crack_With_License_Key_Full_Version_Free_Downlo.pdf)[content/uploads/2022/09/BeeCut\\_14919\\_Crack\\_With\\_License\\_Key\\_Full\\_Version\\_Free\\_Downlo.pdf](https://messengersofgaia.net/wp-content/uploads/2022/09/BeeCut_14919_Crack_With_License_Key_Full_Version_Free_Downlo.pdf)

<http://quitoscana.it/2022/09/11/microsoft-office-2013-language-pack-pt-pt-download-updated/> <https://www.mycatchyphrases.com/wp-content/uploads/2022/09/ulrbart.pdf> <http://wp2-wimeta.de/serial-key-atomic-pst-password-recovery/> <http://kinectblog.hu/kundli-pro-7-incl-exclusive-crack-21.html> [http://executivenavi.com/wp](http://executivenavi.com/wp-content/uploads/2022/09/Spidermanwebofshadowscrackfreedownload_BEST.pdf)[content/uploads/2022/09/Spidermanwebofshadowscrackfreedownload\\_BEST.pdf](http://executivenavi.com/wp-content/uploads/2022/09/Spidermanwebofshadowscrackfreedownload_BEST.pdf)